# LATEX Guitar Tabs

Andrey Babushkin June, 2018

## Contents

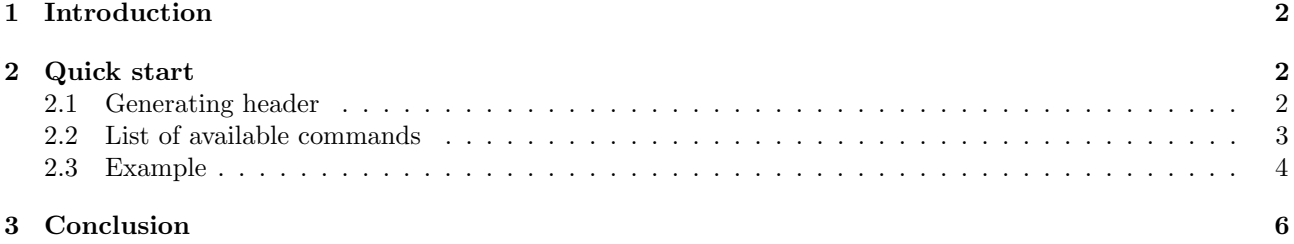

### 1 Introduction

Many guitarists in the world use instead of music sheets guitar tabs, which is a more convenient way of learning songs. Music sheets show how a melody goes: the notes, tonality, mode, time signatures etc. Unfortunately, a guitar has one same note on different strings several times and the position of the left hand plays its role. So, the guitar tabs were created where a different notation is used. Every line of a guitar tab shows a separate string. A number on a string shows which fret should be played on which moment. Of course, the a time signature is still written on the beginning of the tab and vertical lines separate a tab onto bars, just like on a music sheet. There are also tuning settings written for each string.

This project describes a set of LATEX macros that allow a user to write such guitar tabs.

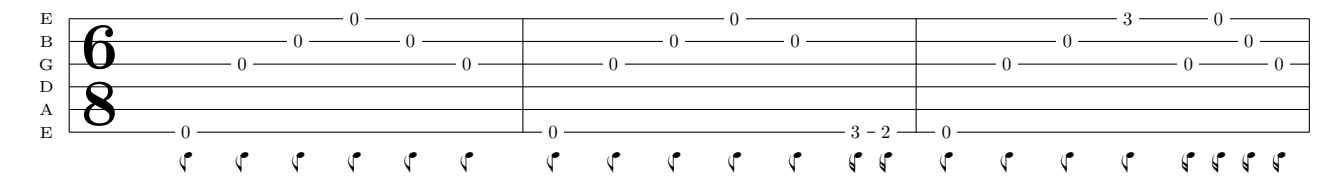

## 2 Quick start

#### 2.1 Generating header

A new class called *guitartabs.cls* was created, so, for using this class a command

```
1 \ documentclass { guitartabs }
```
should be used on the beginning of a document.

Every guitar tab has a title of a song, an album and a composer (resp. band) name. Before starting a document one can use a set of macros to define these.

```
2 \artistname {Metallica}<br>3 \albumtitle {Metallica}
3 \albumtitle {Metallica}
    4 \ songname { Nothing Else Matters }
```
To start writing a document one should begin with:

```
5 \begin{document}<br>6 \maketab
               \maketabheader % print the header
7
8 The code goes here...<br>9 \end{document}
    9 \ end { document }
```
As you can see, the  $\forall$ maketabheader is used to print a header of the document.

#### 2.2 List of available commands

So, now we are ready to make some LATEX music! First of all, let me introduce a set of all available commands:

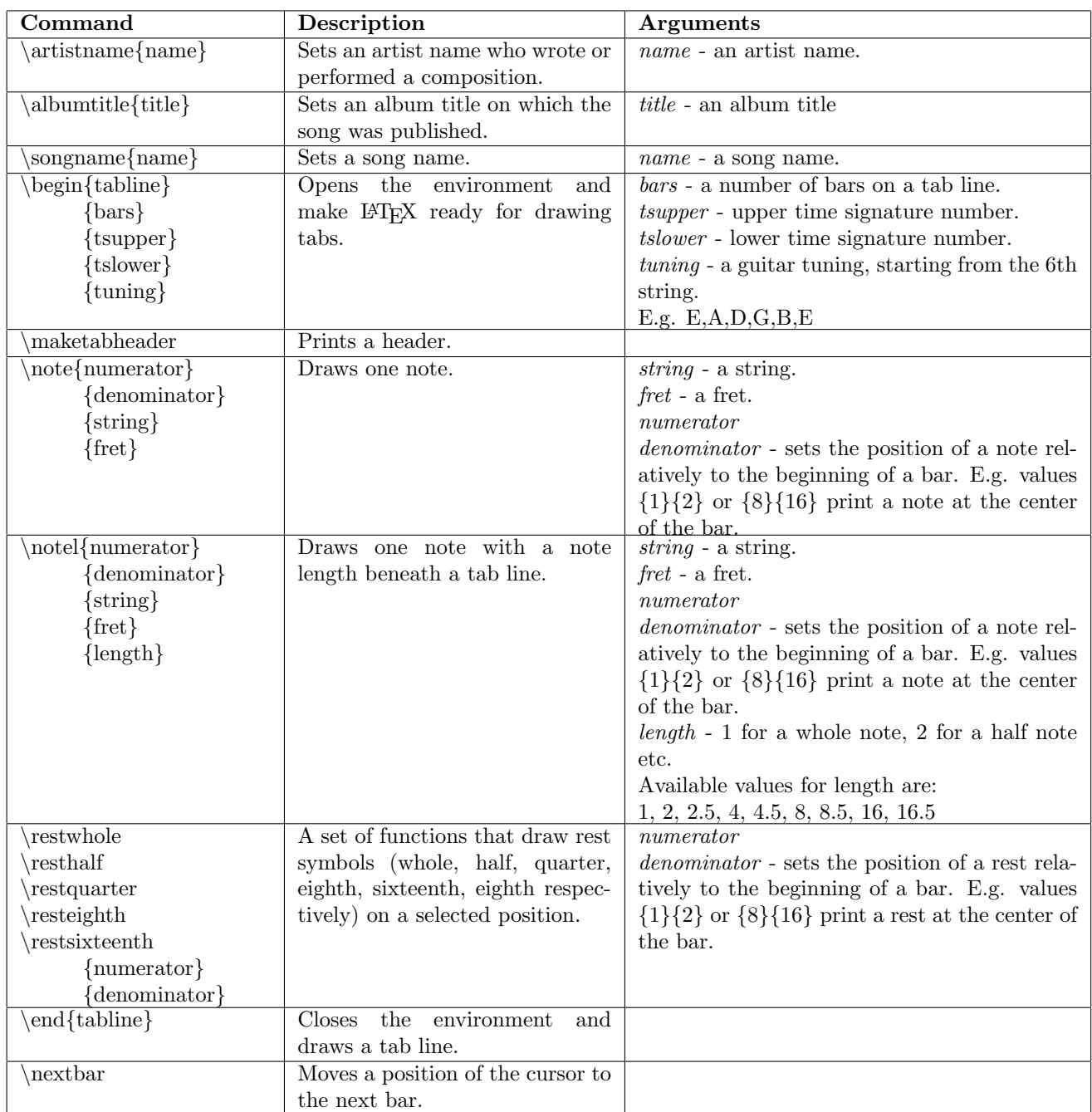

The way how the position of a note is set was chosen with a reason. Sometimes some notes are played out of the rhythm of a song. For example:

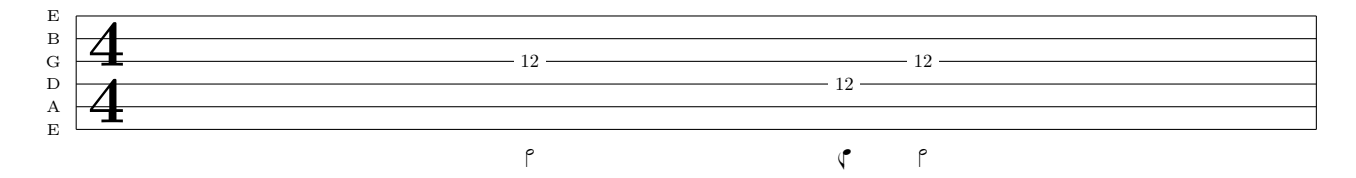

So, here we have 3 notes, two of them fill the bar rhythmically but we have the 3rd note, 1/8, that goes before the second 1/2. So, such approach of setting the exact position of each note offers great flexibility.

#### 2.3 Example

 $\frac{2}{3}$ 

10

 $\frac{19}{20}$ 

 $\frac{29}{30}$ 

So, let's have a look on the example from the introduction section:

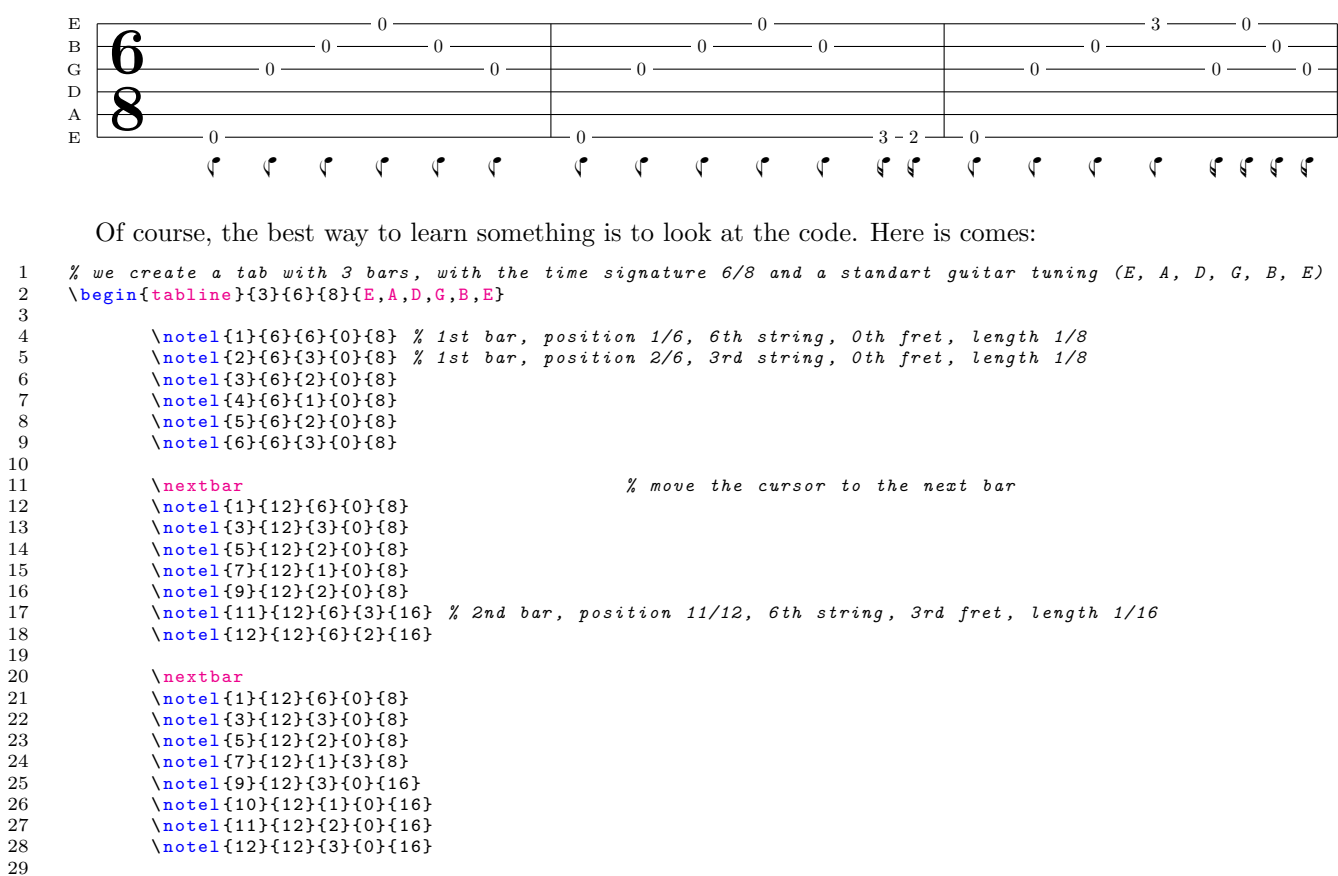

\end { tabline }

It is that simple. Of course, the position on the bar determines the length of each note, so, if one does not need the length to be drawn, one can omit the last argument and use \note instead of \notel. Everything else stays the same.

```
1 \begin { tabline } {3}{6}{8}{ E, A, D, G, B, E}<br>2 \note {1}{6}{6}{0} % we use \n
 2<br>
12 \note {1}{6}{0}{0} % we use \note instead of \notel and omit the last argument<br>
3 \note {2}{6}{3}{0}
  3 \note {2}{6}{3}{0}<br>4 \note {3}{6}{2}{0}
 4 \note {3}{6}{2}{0}<br>5 \note {4}{6}{1}{0}
 5 \note {4}{6}{1}{0}<br>6 \note {5}{6}{2}{0}
                         6 \ note {5}{6}{2}{0}
                         \note {6}{6}{3}{0}
 \begin{array}{c} 7 \\ 8 \\ 9 \end{array}\begin{array}{ccc}\n 9 & \text{nextbar} \\
 10 & \text{note}\n\end{array}10 \ln \left\{1\right\}{12}{6}{0}<br>11 \note {3}{12}{3}{0}
                         \note {3}{12}{3}{0}
12 \note {5}{12}{2}{0}<br>13 \note {7}{12}{1}{0}
14 \note {9}{12}{2}{0}<br>15 \note {11}{12}{6}{3
15 \note {11} {12} {6} {3}<br>16 \note {12} {12} {6} {2}
                         16 \ note {12}{12}{6}{2}
\frac{17}{18}18 \nextbar<br>19 \note {1}
19 \t\t \n19 \t\t \n10 \t\t \n11 \t\t \n22 \t\t \n13 \t\t \n14 \t\t \n25 \t\t \n26 \t\t \n27 \t\t \n38 \t\t \n39 \t\t \n30 \t\t \n31 \t\t \n42 \t\t \n33 \t\t \n44 \t\t \n35 \t\t \n46 \t\t \n37 \t\t \n38 \t\t \n49 \t\t \n30 \t\t \n31 \t\t \n42 \t\t \n33 \t\t \n44 \t\t \n35 \t\t \n46 \t\t \n37 \t\t \n38 \t\t \n49 \20 \note {3} {12} {3} {0}<br>21 \note {5} {12} {2} {0}
21 \note {5} {12} {2} {0}<br>22 \note {7} {12} {1} {3}
22 \note {7}{12}{1}{3}<br>23 \note {9}{12}{3}{0}<br>24 \note {10}{12}{1}{0
                         \note {9}{12}{3}{0}
24 \ note {10}{12}{1}{0}
                         25 \ note {11}{12}{2}{0}
26 \ note {12}{12}{3}{0}
```
 $\frac{27}{28}$  $\end{tabline}$ 

This code results in this tab line:

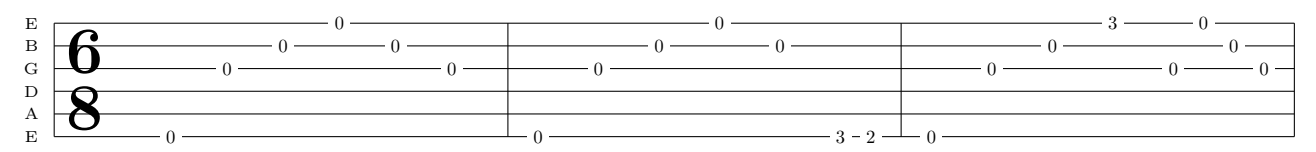

One may notice that there are no small drawn anymore underneath every note.

## 3 Conclusion

The goal of this work was to create flexible and simple enough system to draw guitar tabs. In my opinion, this goal was reached. The guitartabs class offers a simple interface for drawing such tabs, so, a user is only responsible for writing music and the class will make everything else including drawing, calculating positions on the bar, setting correct size etc.